## **Photoshop 7 Frame Brushes Free Download ((HOT))**

Installing Adobe Photoshop and then cracking it is easy and simple. The first step is to download and install the Adobe Photoshop software on your computer. Then, you need to locate the installation.exe file and run it. Once the installation is complete, you need to locate the patch file and copy it to your computer. The patch file is usually available online, and it is used to unlock the full version of the software. Once the patch file is copied, you need to run it and then follow the instructions on the screen. Once the patching process is complete, you will have a fully functional version of Adobe Photoshop on your computer. To make sure that the software is running properly, you should check the version number to ensure that the crack was successful. And that's it - you have now successfully installed and cracked Adobe Photoshop!

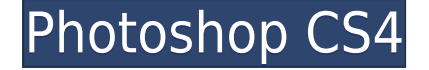

Photoshoppers with Lightroom 5 also benefit from improvements to adjustment sliders. You can now zoom in on a specific area of the image and use tool presets such as Vignette and Skin Tone, plus check the type of adjustment before you apply it. Also, the Adjustment Brush feature has been improved with the ability to apply more than one adjustment at the same time. For a limited-time offer of Adobe Photoshop CC 2017 for only \$9.99/\$14.99 per month with a yearly subscription, CapitalOne customers can save up to \$8.40 in the first year alone. For more information visit the CapitalOne site . Designers who work with multiple stakeholders are familiar with the timeconsuming process of incorporating peer review and user feedback. Adversarial feedback is the lowest form of peer review. While this makes sense at a user-training level, at the design or engineering level, it's a wash. It doesn't make sense to provide two perspectives on the same problem. For instance, a technical illustration created by a designer needs to be reviewed by someone in a non-technical role, as well as engineers. And both users won't always agree with the designer's creative choices, so designers will sometimes feel defensive. Adobe's Share for Review feature takes the sting out of total disagreement by allowing different stakeholders to comment on an image simultaneously. Instead of telling users they disagree with the design, Photoshop CC 2017 lets them offer feedback on how you could make the design better.

## **Download free Photoshop CS4With Key With Key {{ upDated }} 2022**

**Resize Document Window:** To resize your document window, maximize Photoshop by clicking the title bar of the window, resize the window by dragging the edges of the window, and resize it back to original size using the stack bar at the top of the window as shown in the figure below. **Set Default Work Path:** If you want to save time by saving documents similar to your last documents, click the Set as Default button on the bottom toolbar to set today's document as your default "work path." Photoshop has a number of basic editing tools, like the brush, pencil, and fill tools. But it also has a number of basic photo editing tools. There are a number of tools that can help you enhance your photos, such as the adjustment brush, the gradients, and the brightness/contrast. You can also create effects with the liquify tool, which is essentially an eraser for a moving point. You can create amazing effects this way, like warping and distorting an image. Let's take it step by step. Select the layer you want to apply your blending options and effects to. Next, open up your blending options and choose the one you'd like to apply.

With the variety of options available, you can achieve a number of great effects to finalize your graphics. Have fun with these and experiment on different layers, images, and texts. Above all, do not experiment at the cost of performance. If you desire a smooth experience, while enhancing your images in Photoshop, make sure that the computer/memory you're using is adequately powerful. e3d0a04c9c

## **Photoshop CS4 Download Serial Number (LifeTime) Activation Code For Windows 64 Bits {{ finaL version }} 2023**

Amazingly, Photoshop connects to almost everything else in your digital life. It knows what photos are open. It knows what files are on your computer. It knows what websites you've visited. It also knows what apps you're using and how much total memory you have. Why is this interesting? Because you can use available information in Photoshop to bring it into your canvas. In the following example, we'll use the "Projects" feature of Photoshop to bring the name of an image file into the canvas.